## Comparaison de Fractions (A)

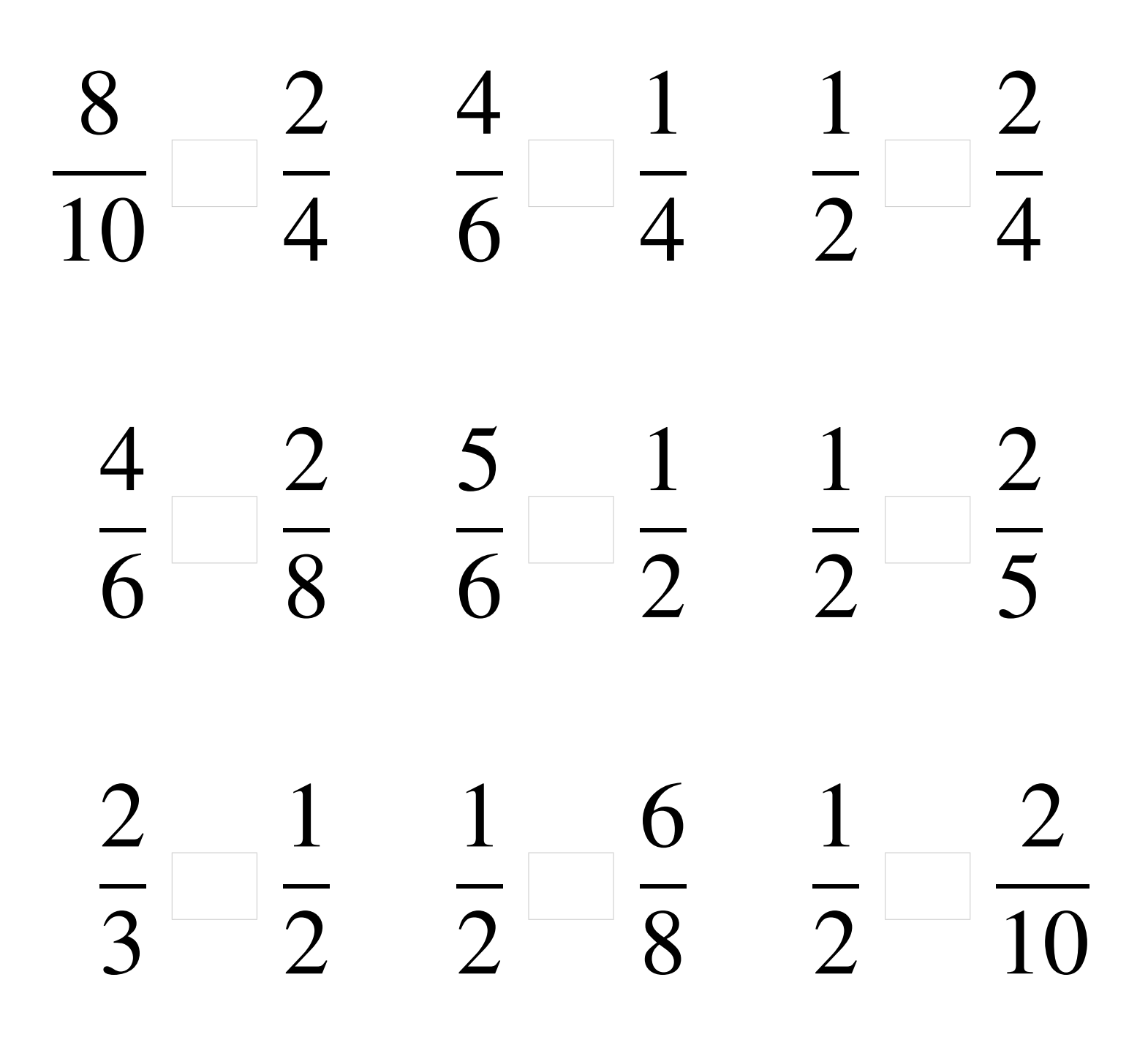

## Comparaison de Fractions (A) Solutions

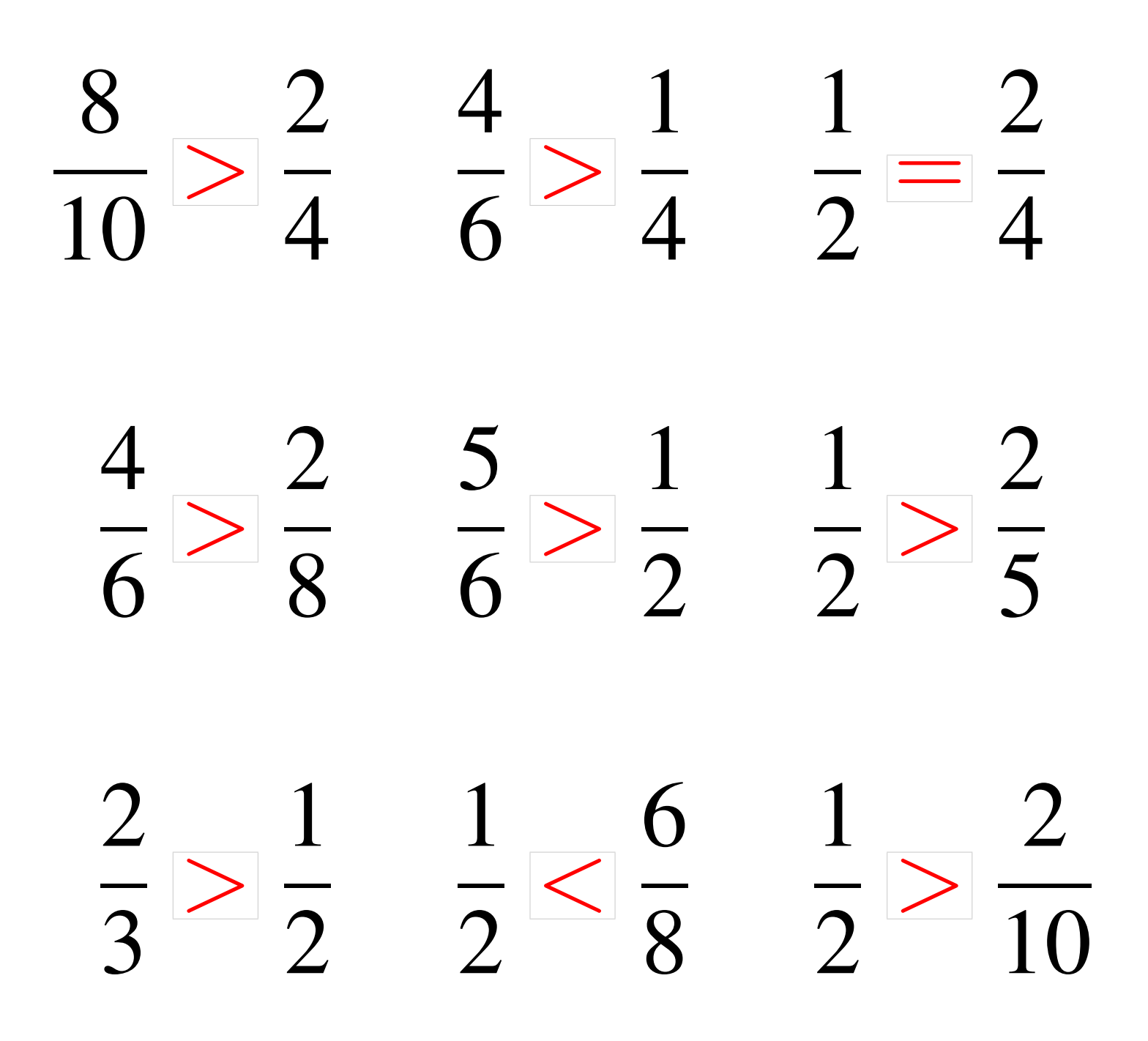

## Comparaison de Fractions (B)

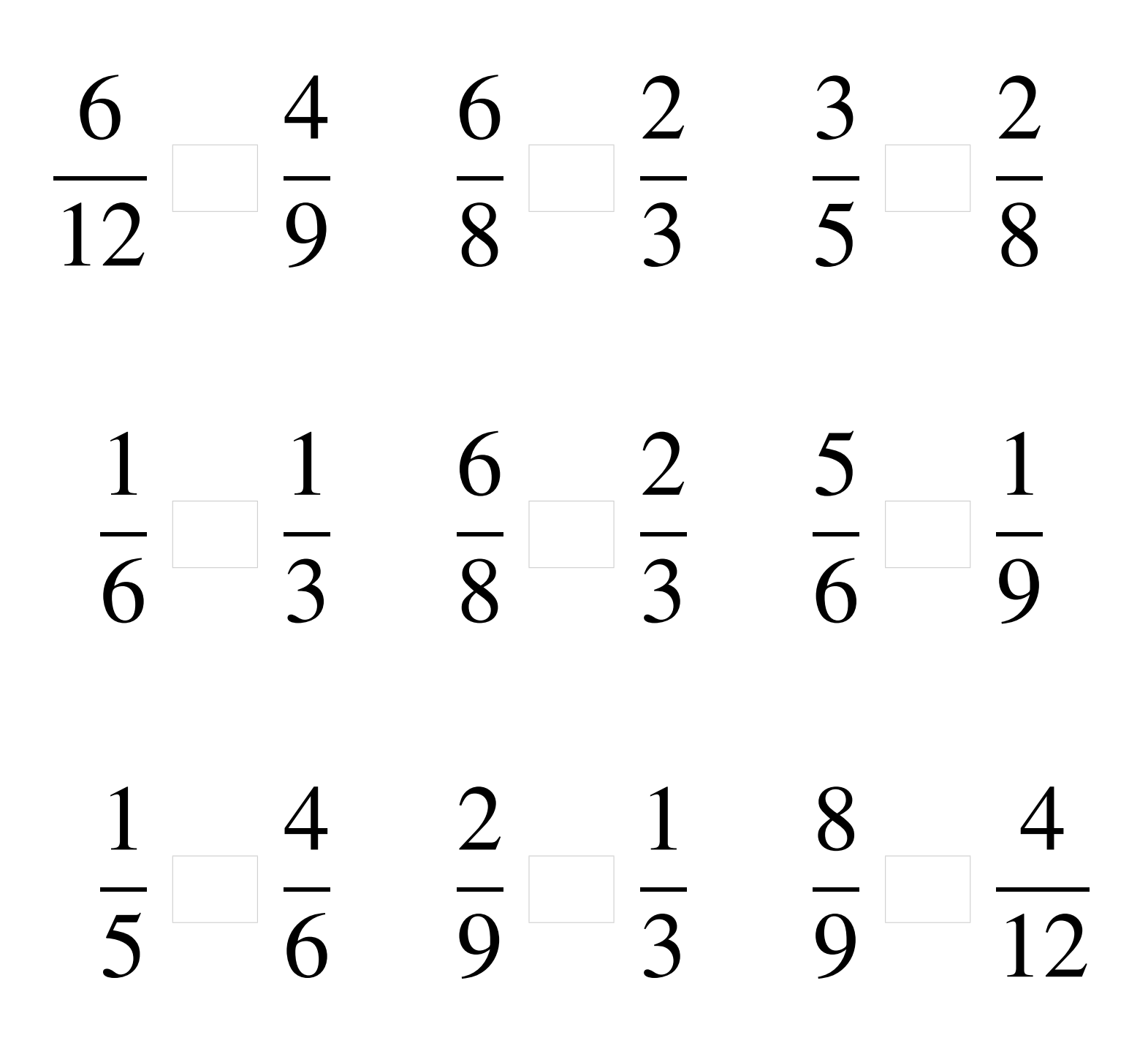

# Comparaison de Fractions (B) Solutions

 >  $\overline{O}$  > >  $\overline{\phantom{0}}$   $\overline{8}$ > >  $\lt$   $\lt$   $\overline{Q}$ >  $\overline{12}$ 

### Comparaison de Fractions (C)

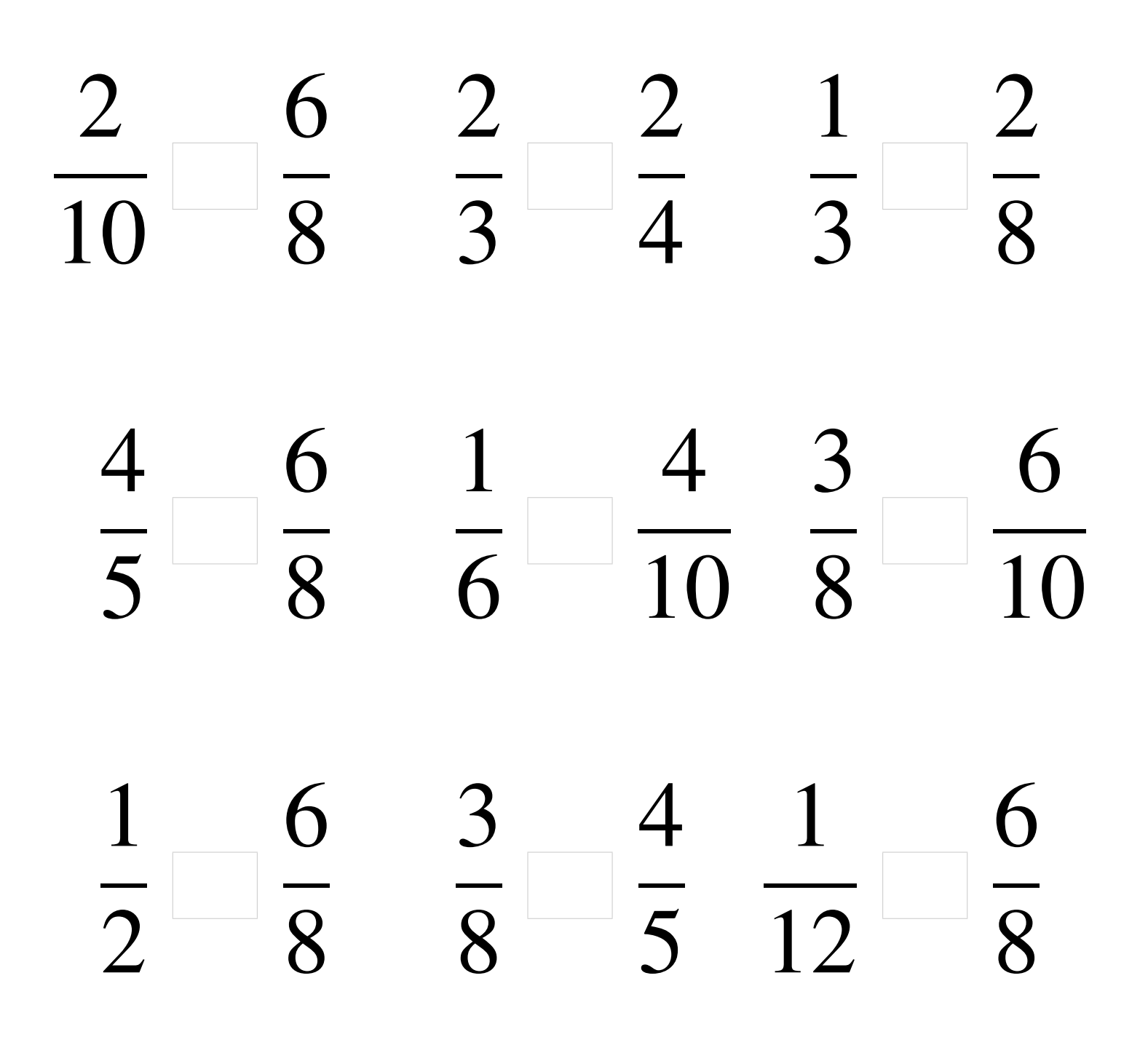

### Comparaison de Fractions (C) Solutions

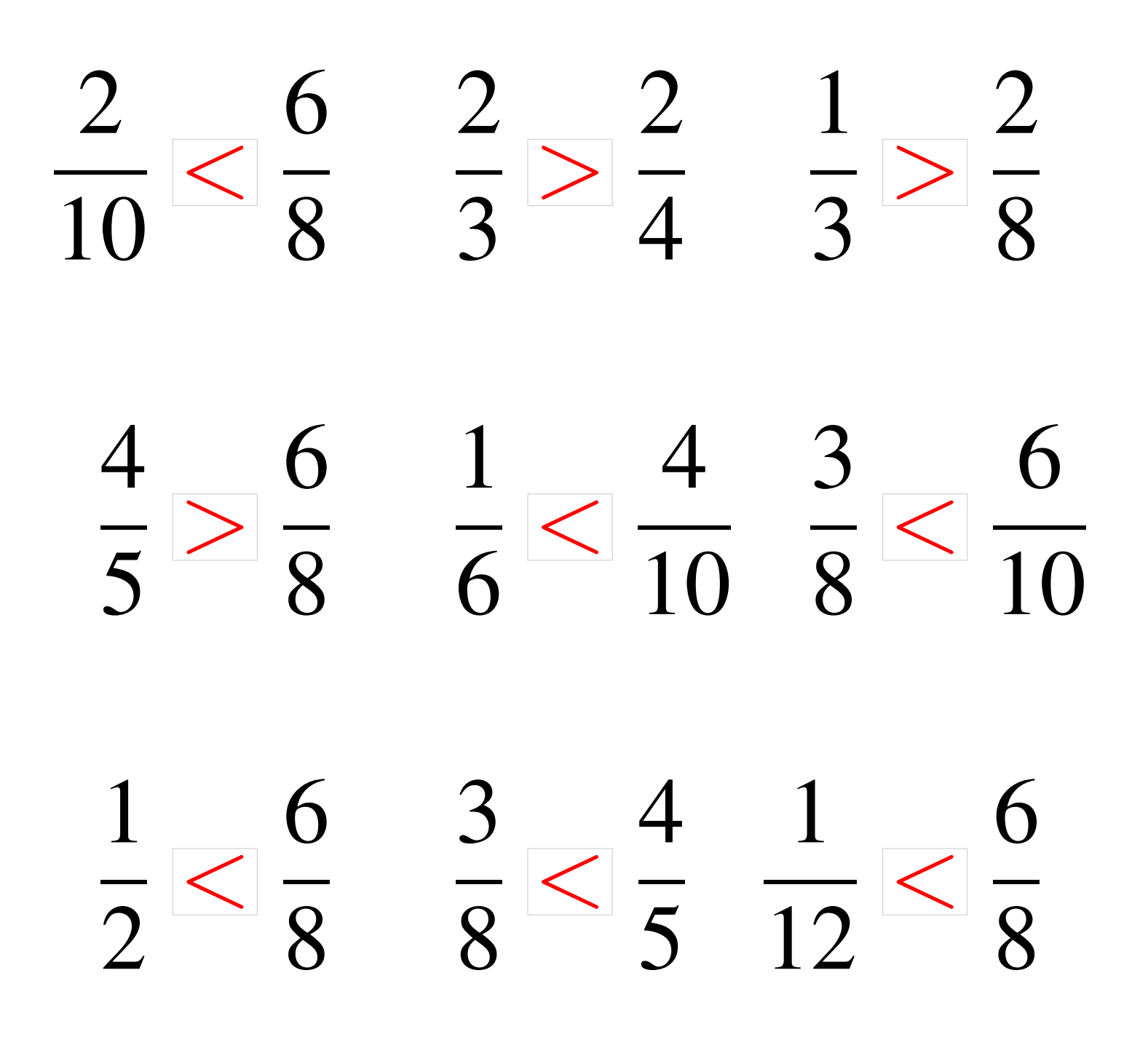

## Comparaison de Fractions (D)

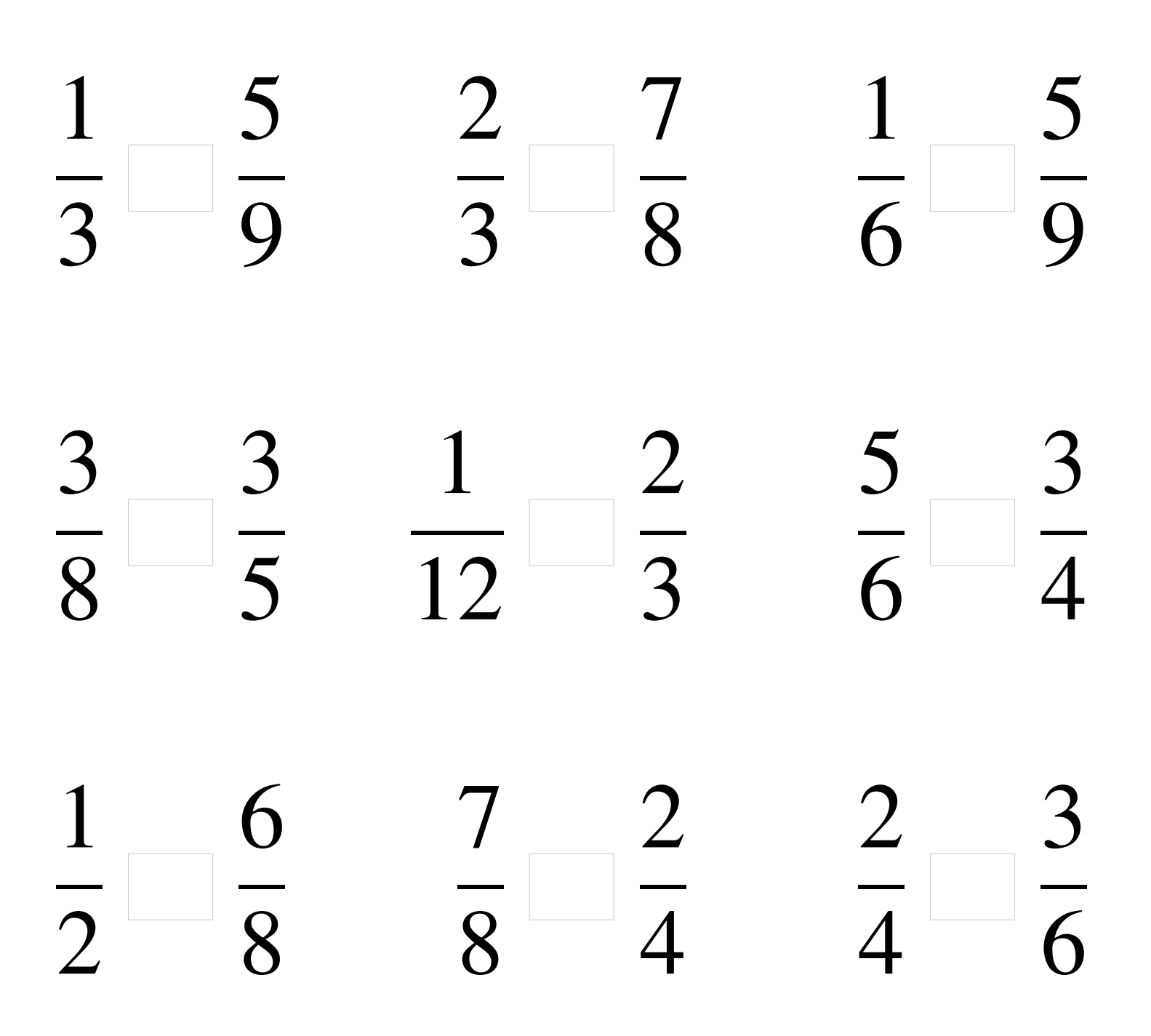

## Comparaison de Fractions (D) Solutions

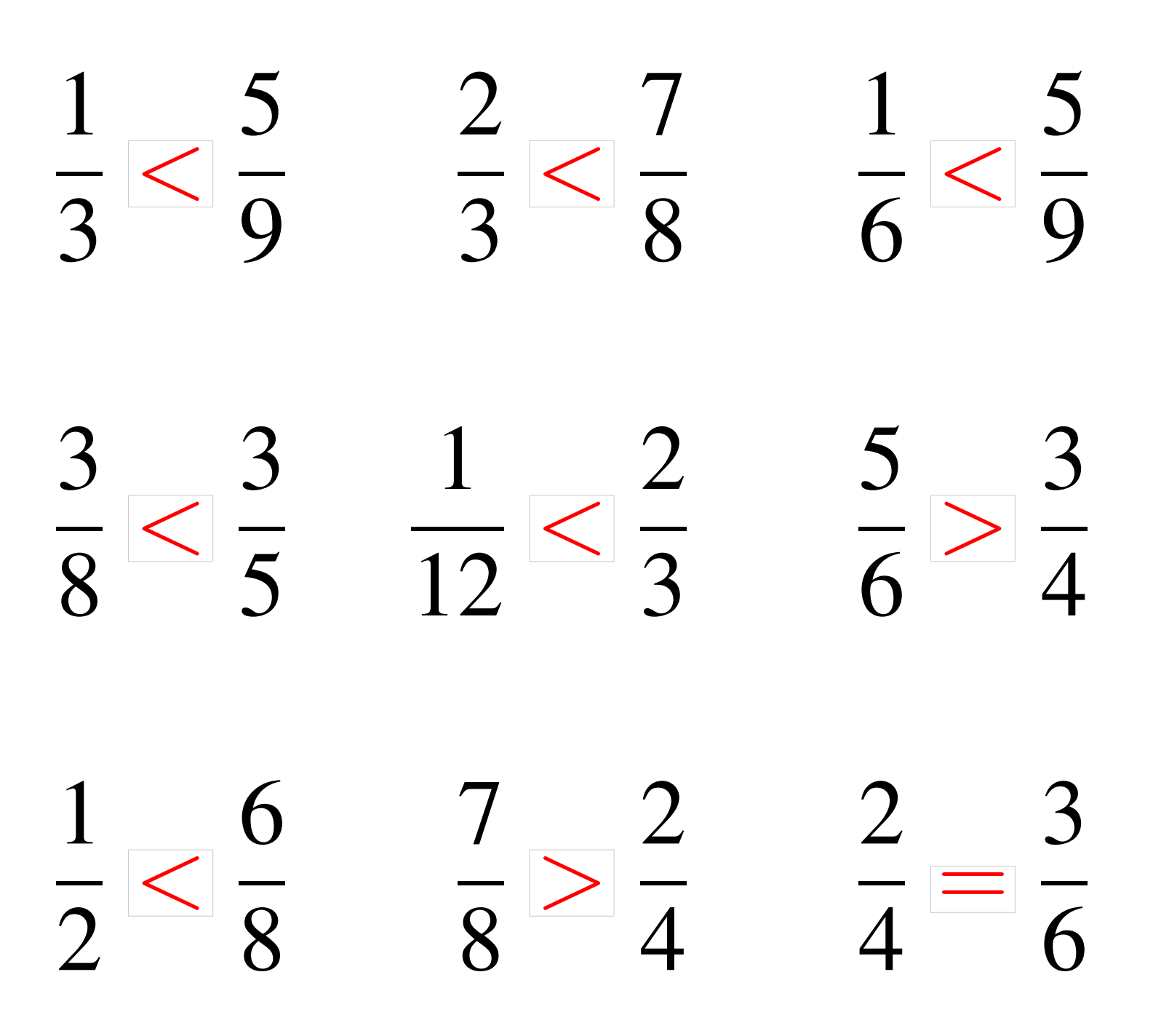

### Comparaison de Fractions (E)

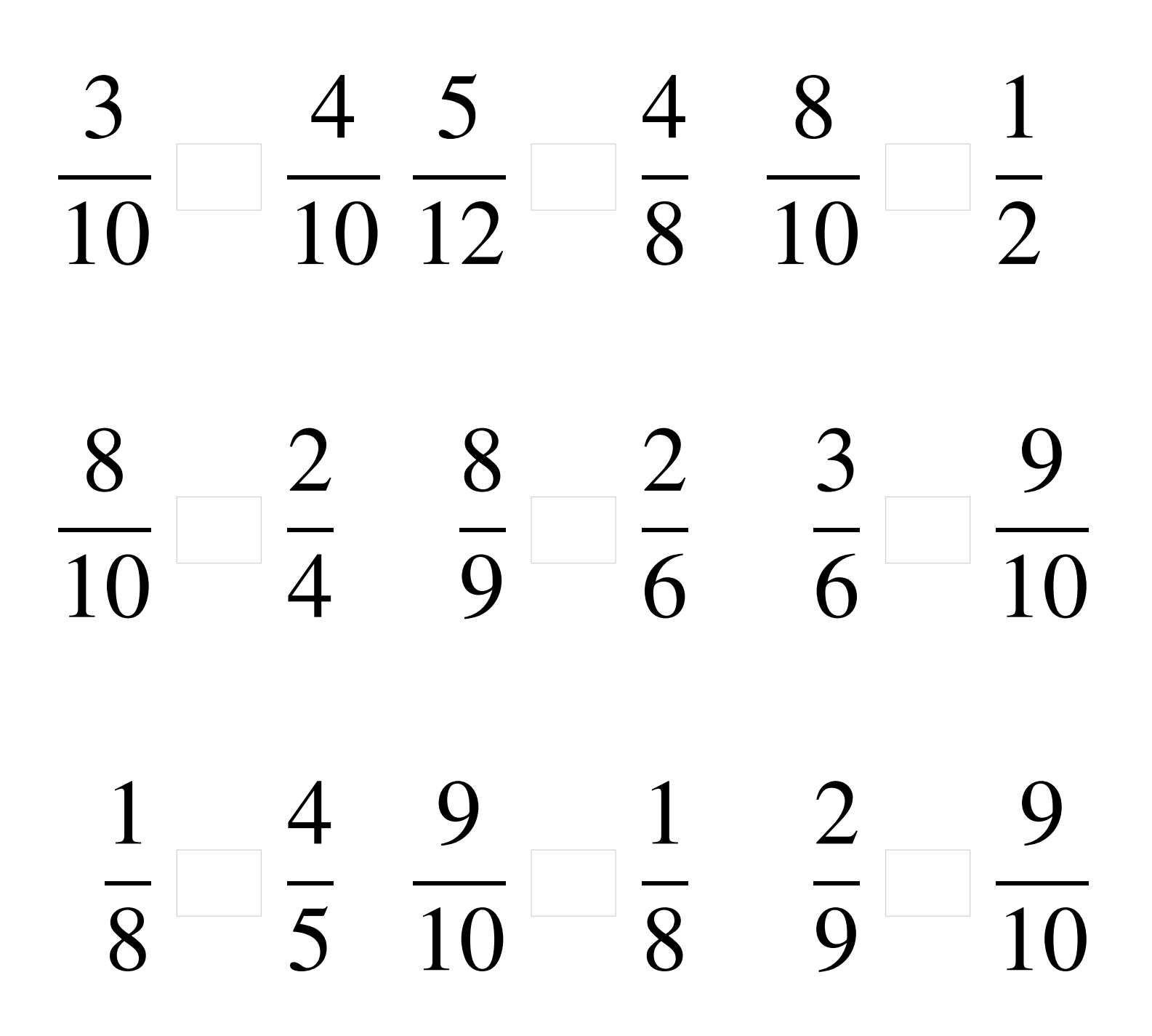

#### Comparaison de Fractions (E) Solutions

  $\overline{10}$  $\lt$   $\lt$  > > >  $\lt$   $\lt$   $\overline{5}$  >  $\overline{8}$   $\lt$  

# Comparaison de Fractions (F)

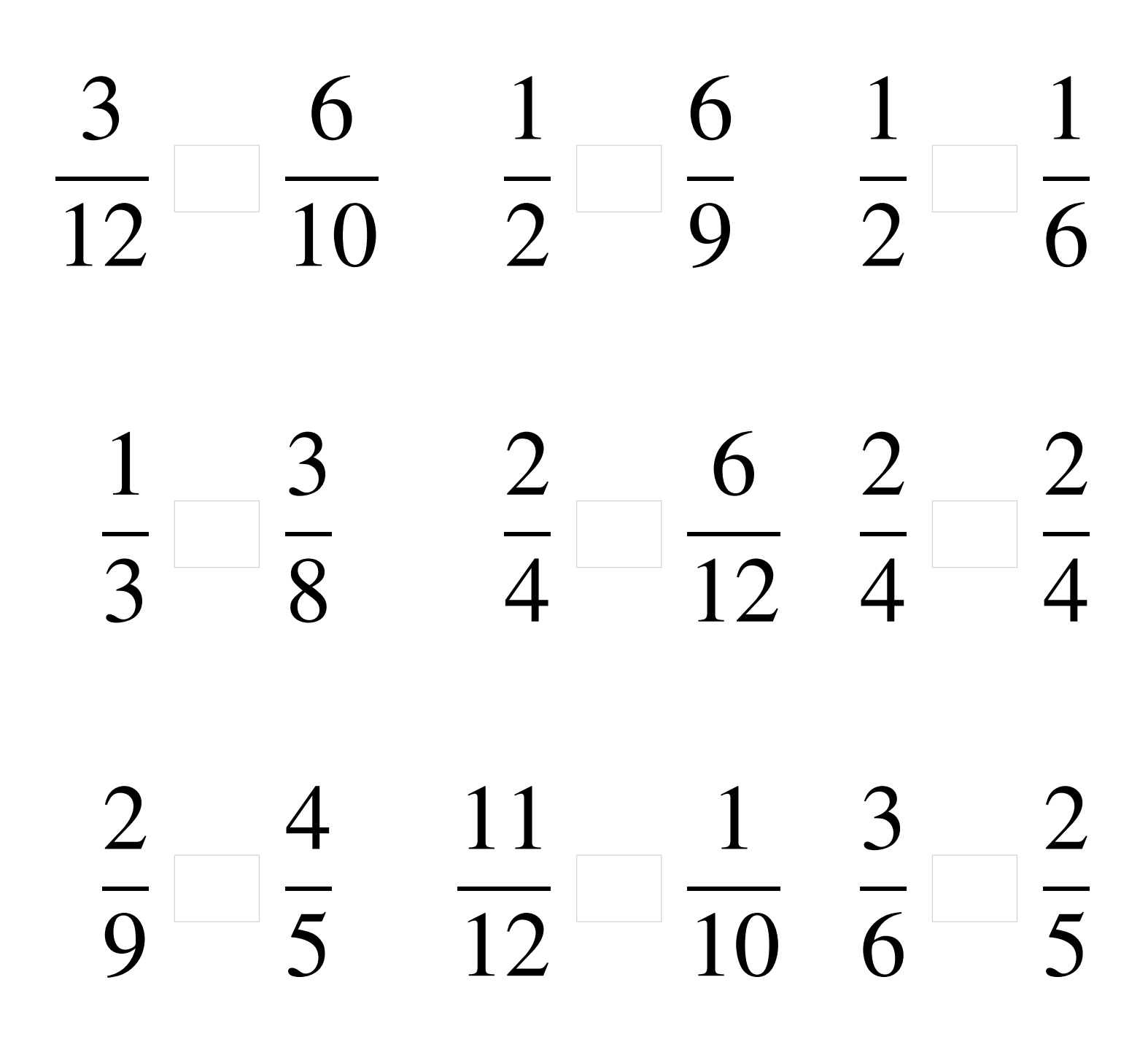

## Comparaison de Fractions (F) Solutions

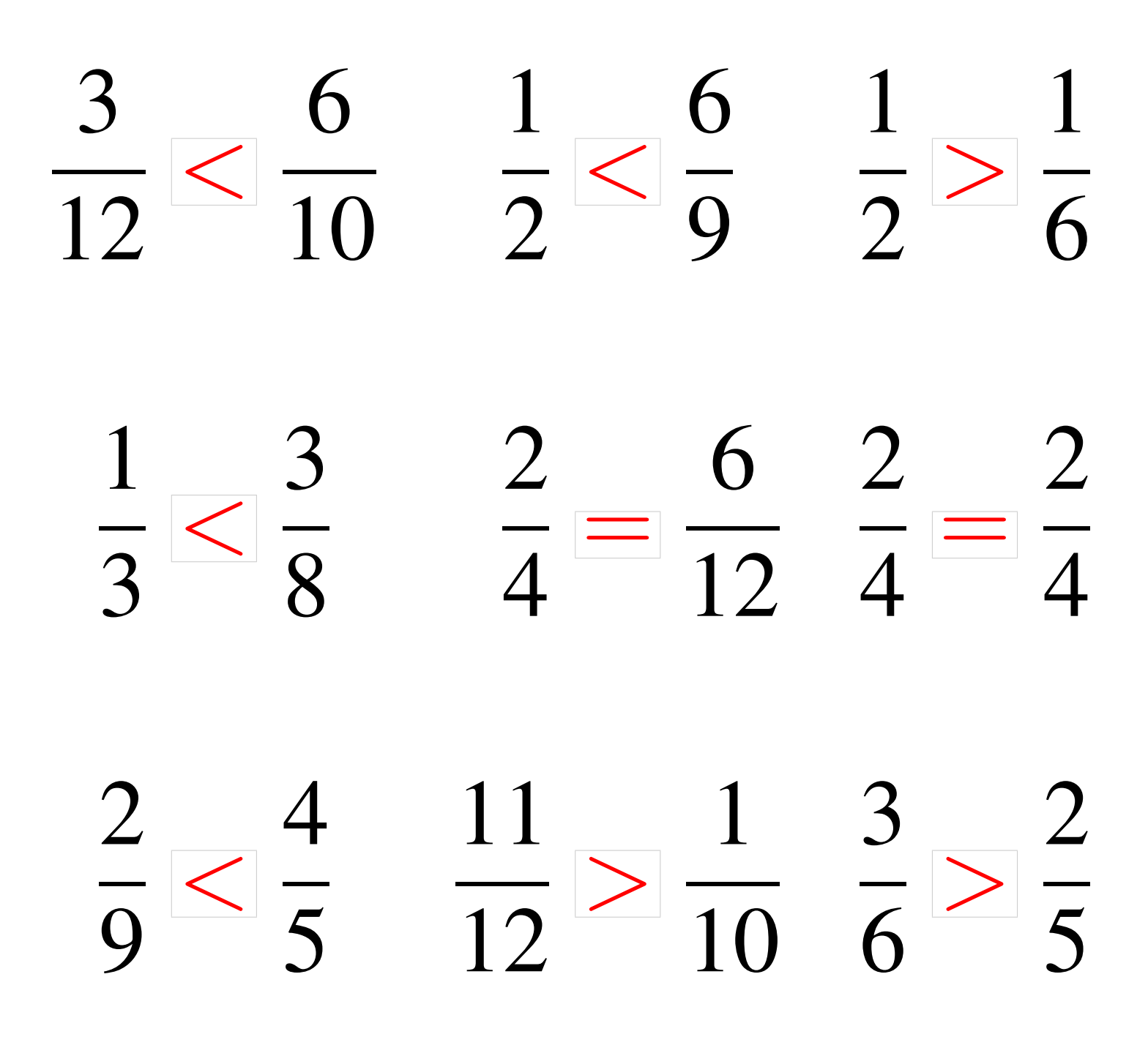

## Comparaison de Fractions (G)

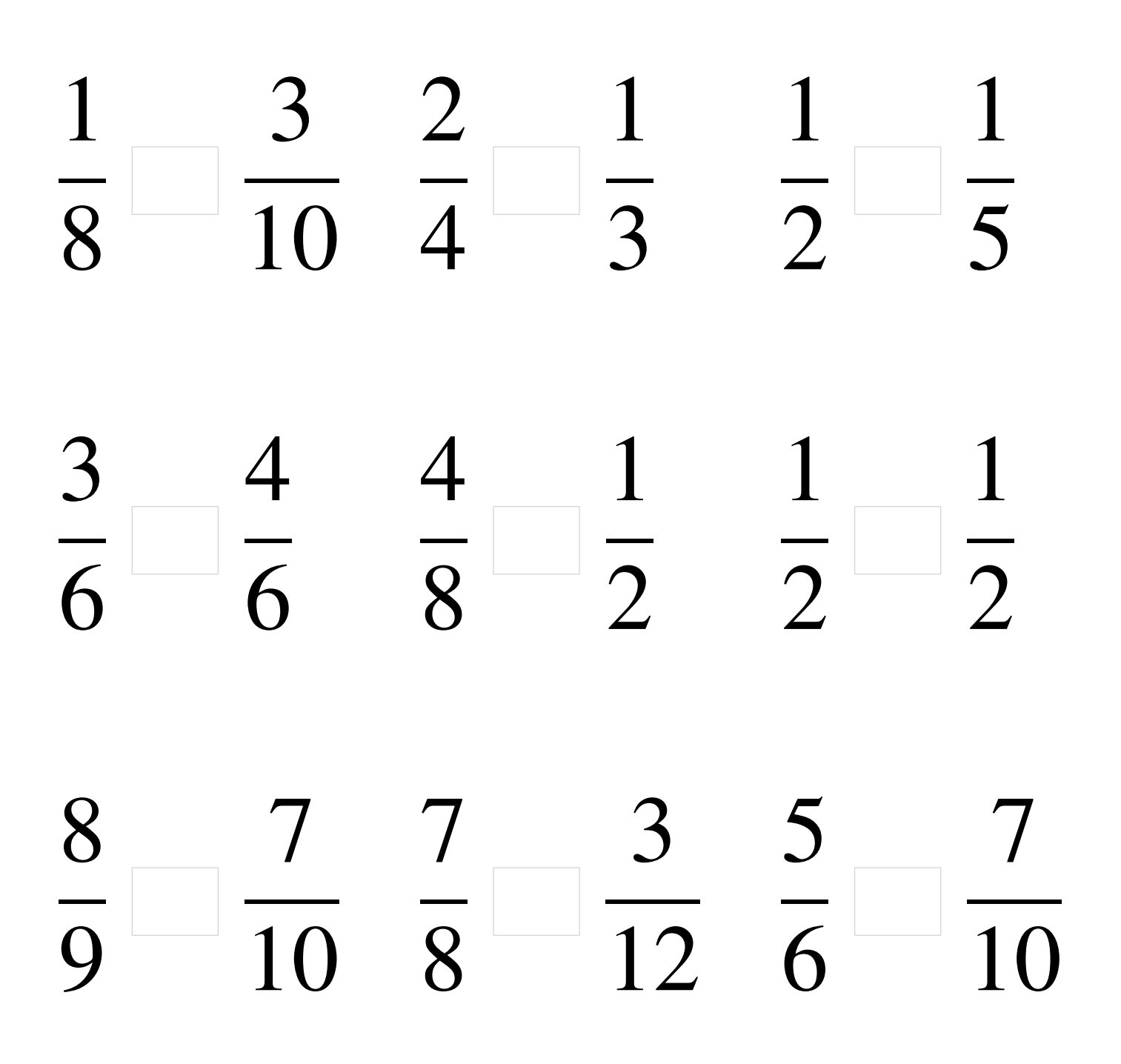

### Comparaison de Fractions (G) Solutions

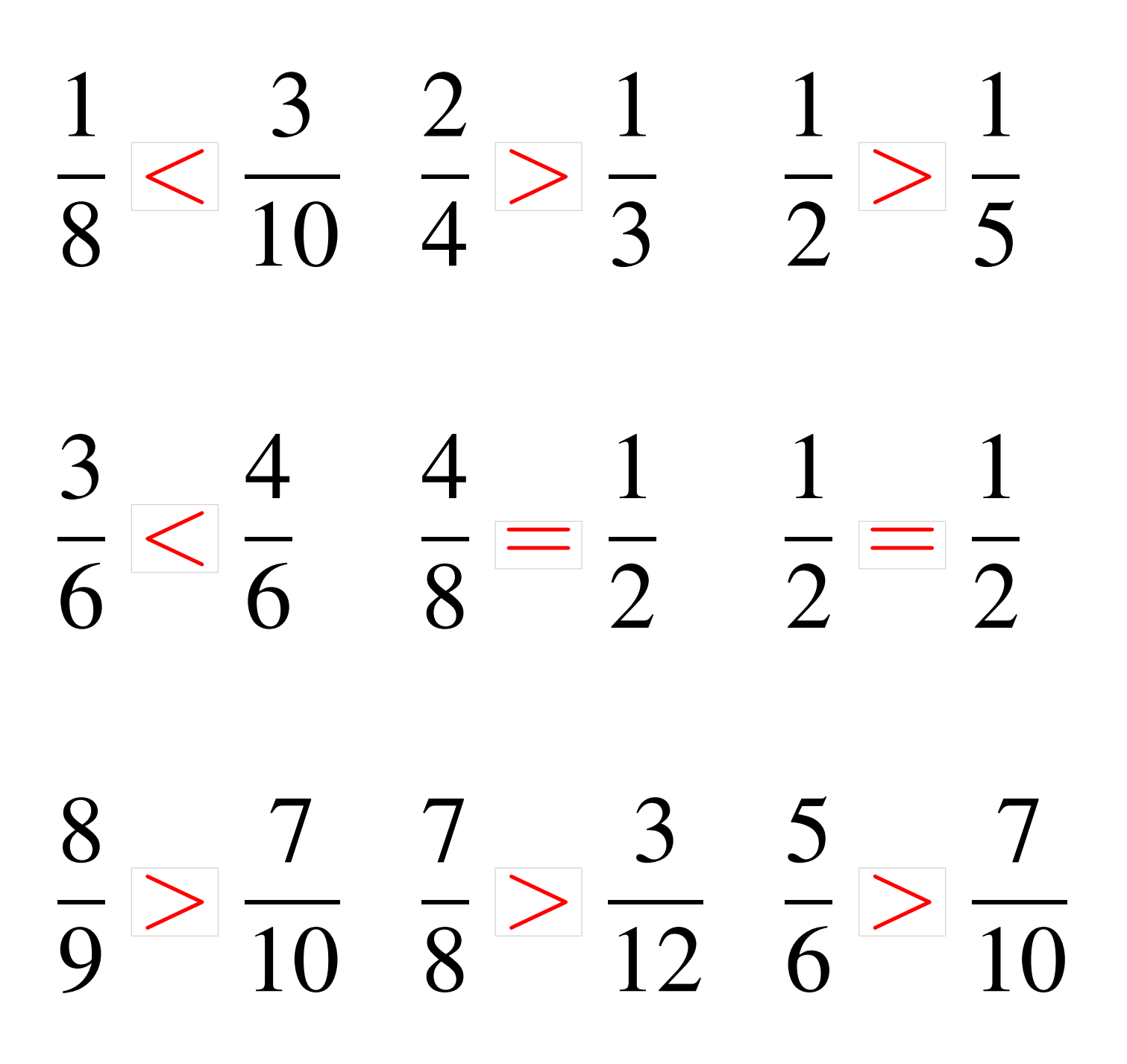

### Comparaison de Fractions (H)

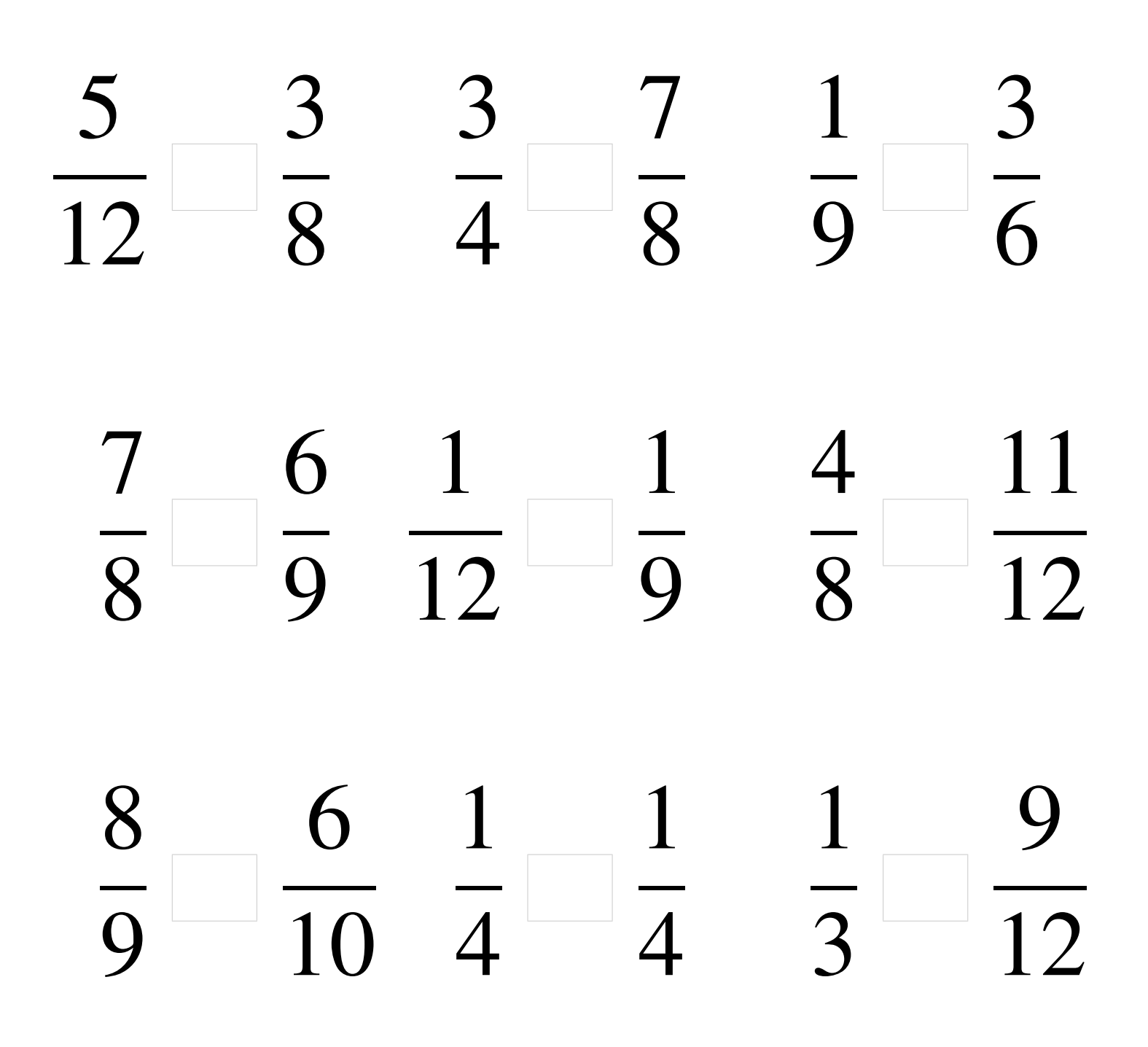

### Comparaison de Fractions (H) Solutions

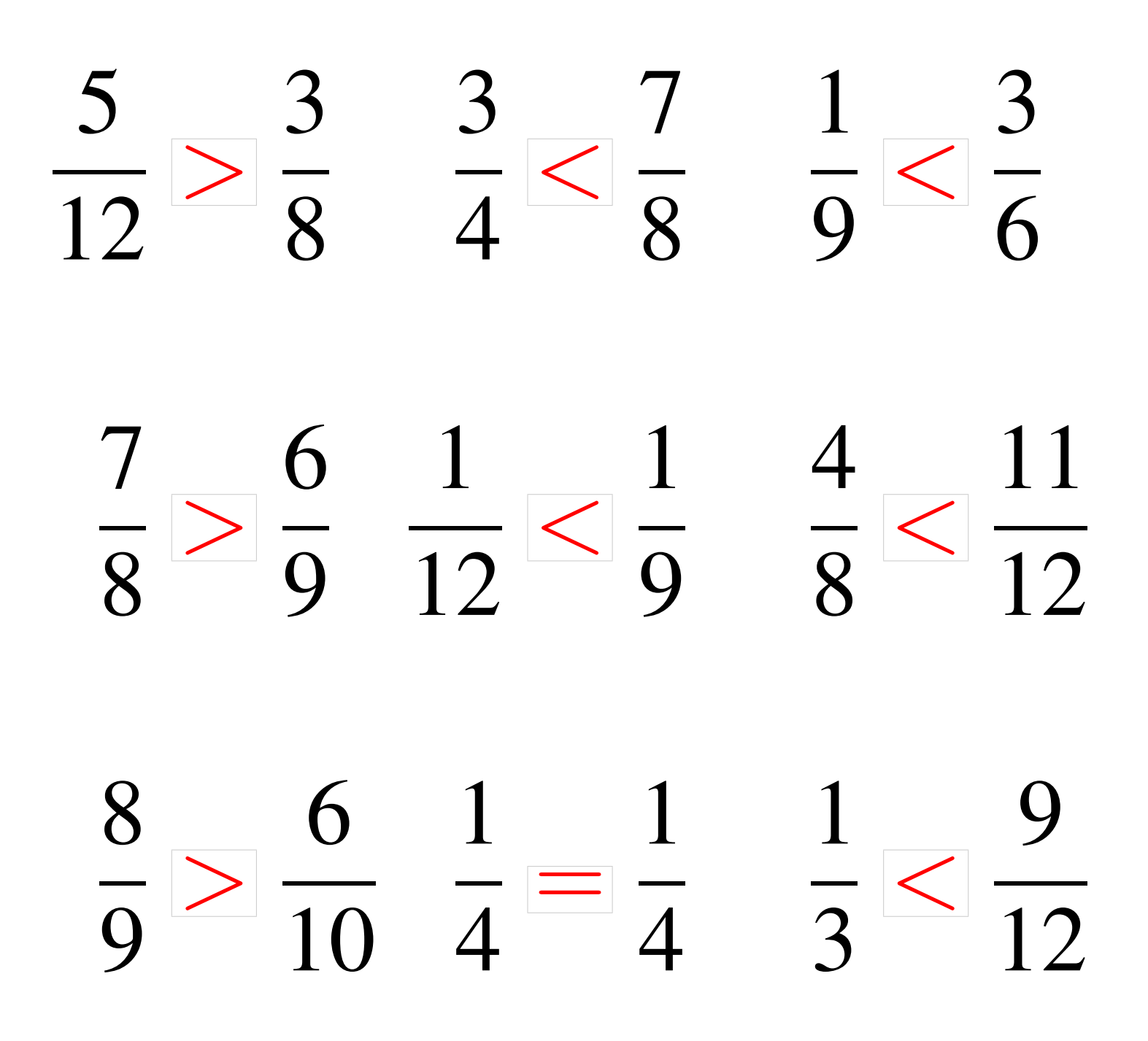

## Comparaison de Fractions (I)

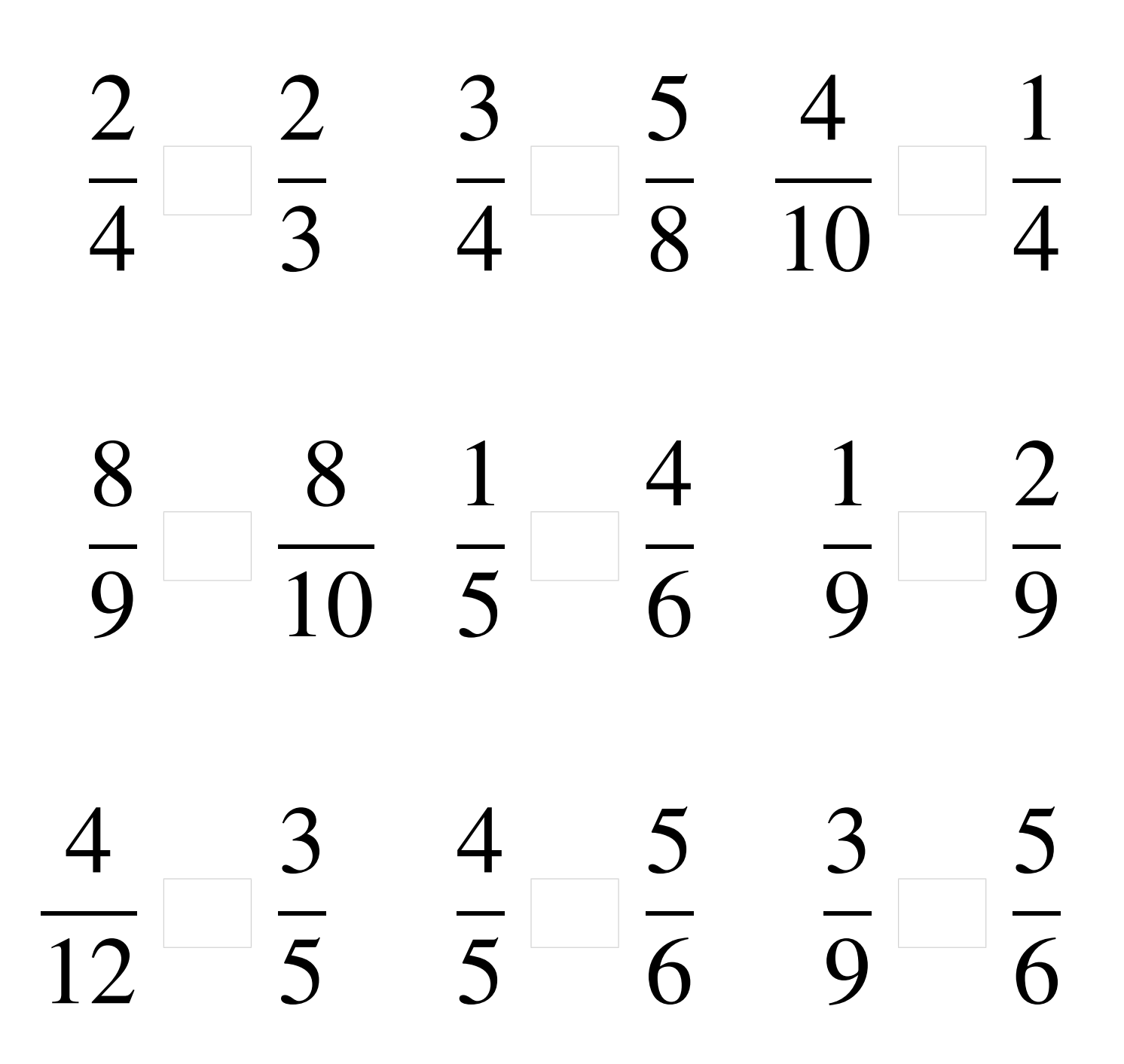

#### Comparaison de Fractions (I) Solutions

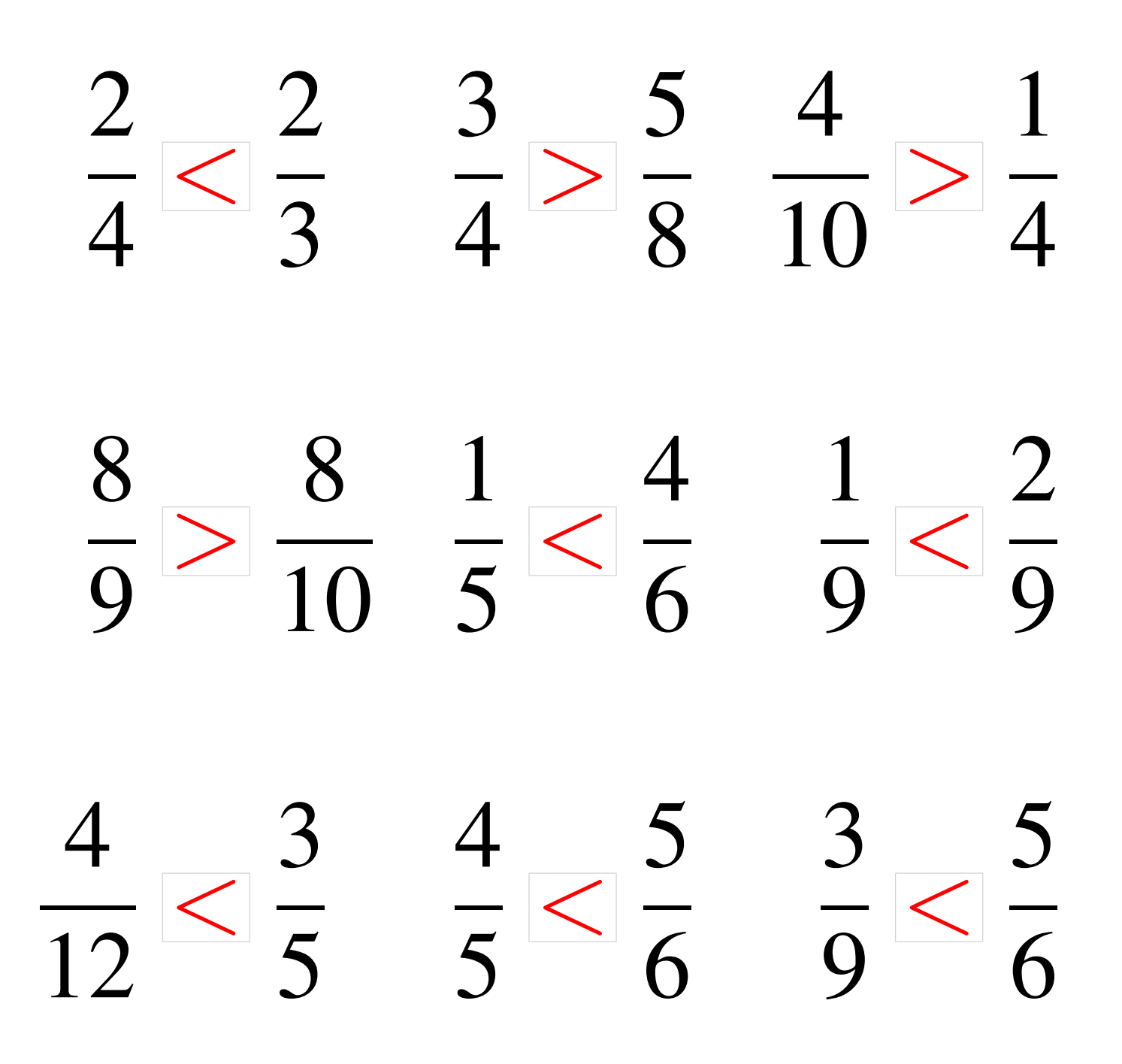

## Comparaison de Fractions (J)

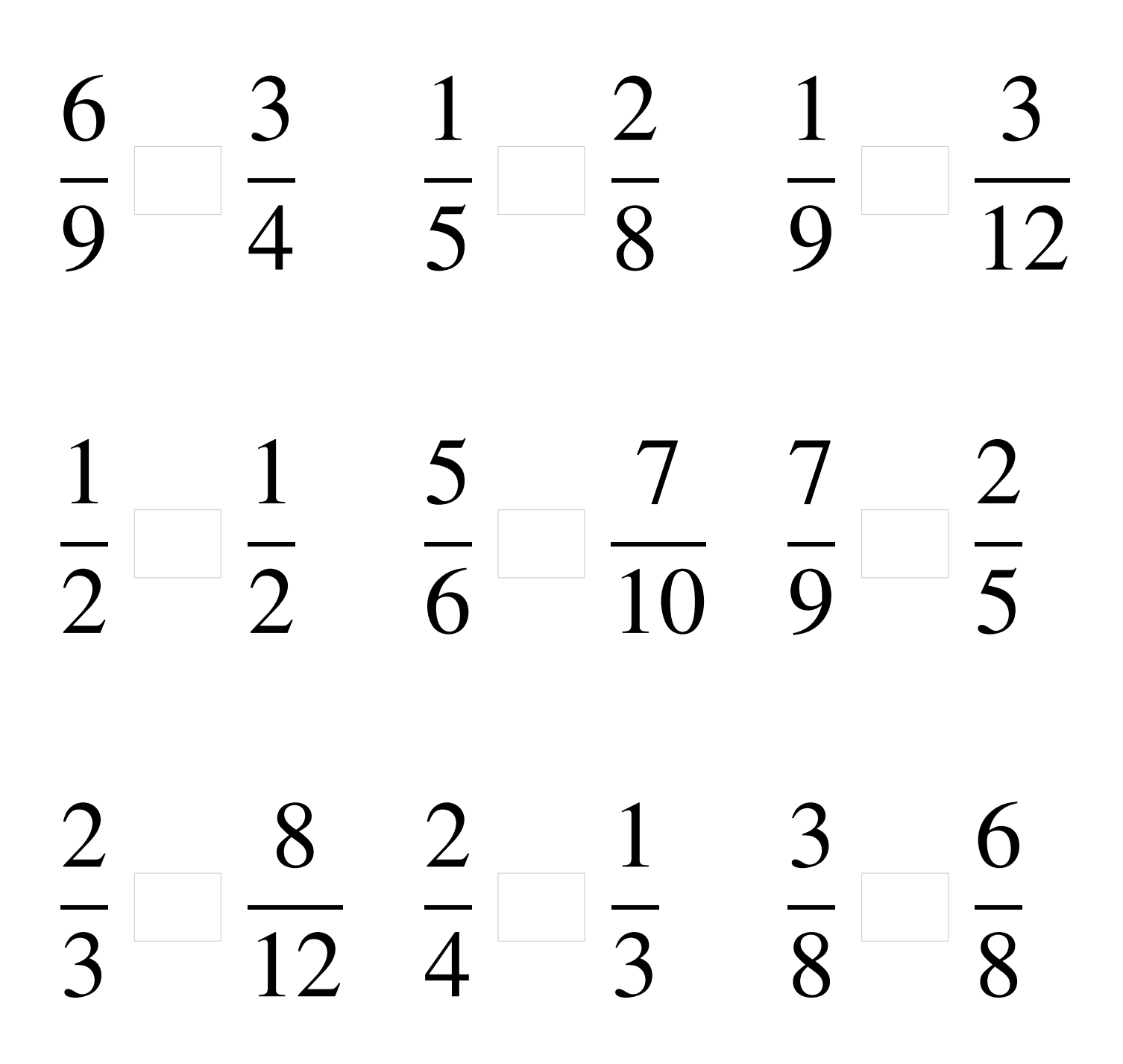

### Comparaison de Fractions (J) Solutions

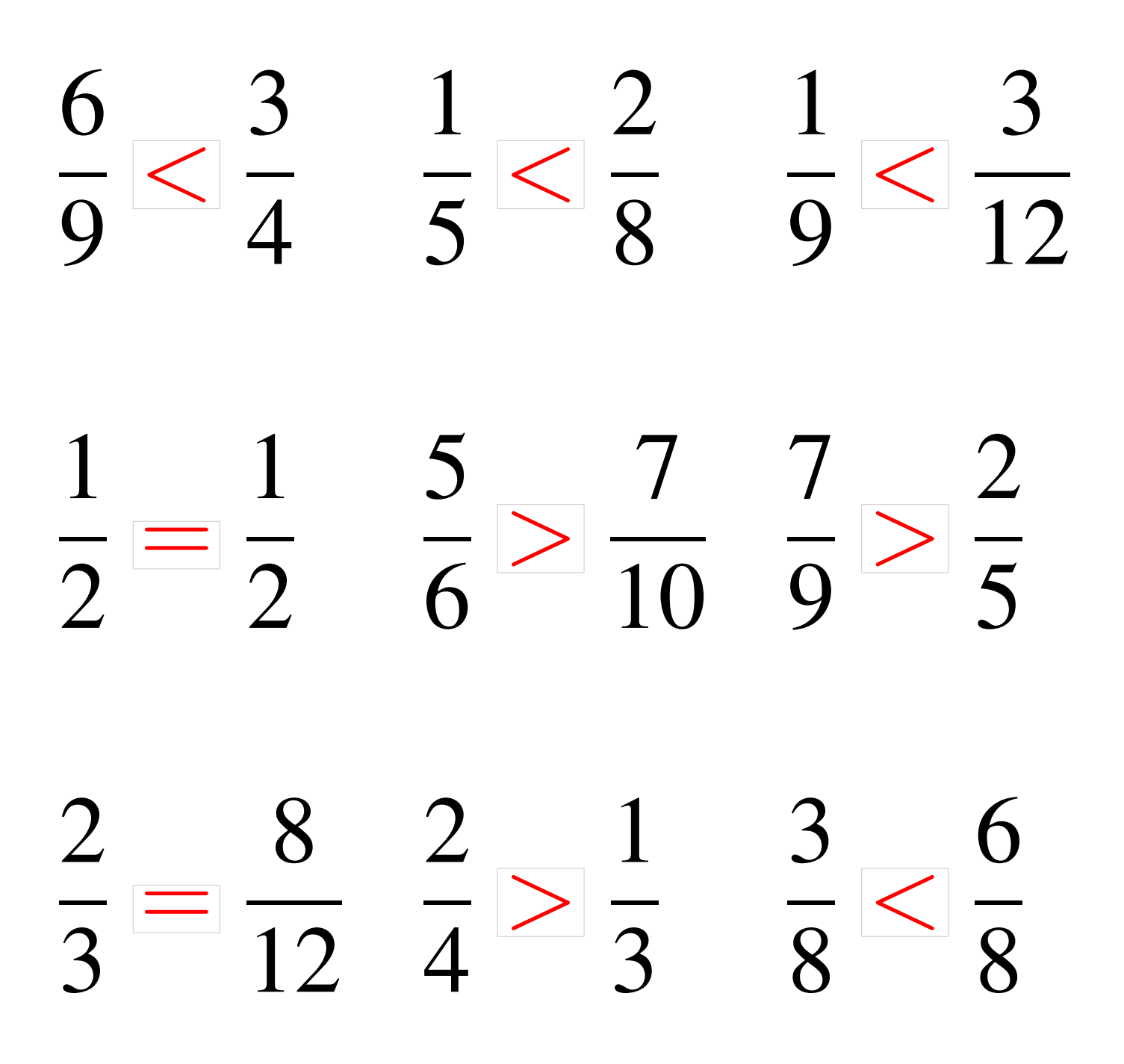